### A new mesh library for DOLFIN

Anders Logg logg@simula.no

Simula Research Laboratory

<span id="page-0-0"></span>FEniCS'06 in Delft, November 8-9 2006

イロト イタト イミト

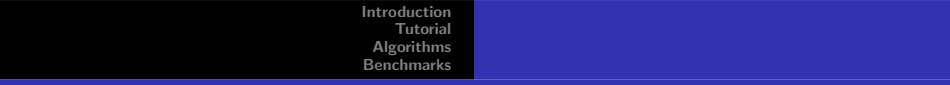

### **Outline**

#### [Introduction](#page-2-0)

#### **[Tutorial](#page-4-0)**

[Algorithms](#page-17-0)

#### **[Benchmarks](#page-20-0)**

 $\leftarrow$   $\Box$ 

ð

 $299$ 

重

∍

### DOLFIN needs a new mesh library

- ► Old DOLFIN mesh implemented in 2002–2003
- ▶ Local data stored in classes Vertex, Cell, etc.
- ▶ Dimension dependent interface:

...

```
for (EdgeIterator e(mesh); !e.end(); ++e)
    ...
```

```
for (FaceIterator f(mesh); !f.end(); ++f)
```
▶ Specialized to simplicial meshes: triangles or tetrahedra

 $\leftarrow$   $\Box$ 

<span id="page-2-0"></span>4 A H

ຕα

### Design goals for the new mesh library

#### $\blacktriangleright$  Simple

- $\triangleright$  No fancy data structures
- ▶ Only unsigned int\* and double\*
- $\blacktriangleright$  Intuitive
	- $\blacktriangleright$  Choose suitable abstractions
	- ► Simple transition from old DOLFIN mesh
- $\blacktriangleright$  Generic
	- $\triangleright$  Not specialized to simplicial meshes
	- ▶ Dimension-independent interface
- $\blacktriangleright$  Fast
	- ▶ Minimize object-oriented overhead

 $\Box$ 

∽ດ

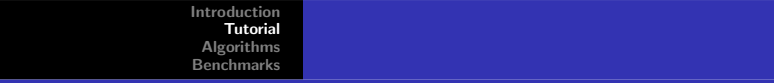

### Mesh abstractions

- $\blacktriangleright$  Mesh = (Topology, Geometry)
- $\blacktriangleright$  Topology = ({Mesh entities}, Connectivity)
- $\blacktriangleright$  Mesh entity =  $(d, i)$
- ► Connectivity = {Incidence relations  $d d'$ }

<span id="page-4-0"></span>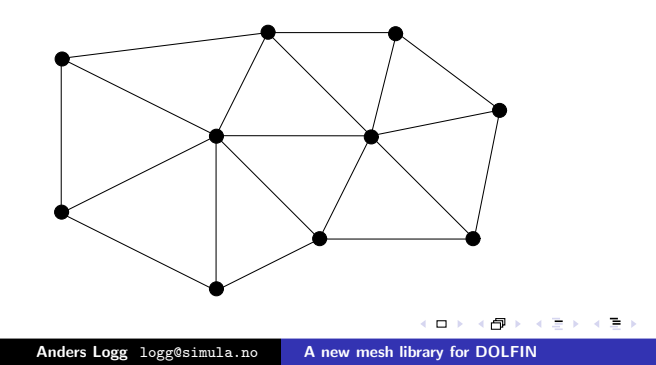

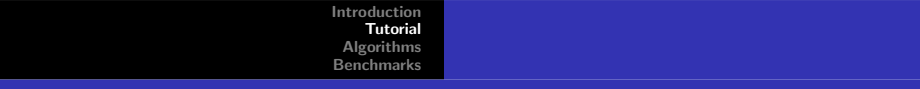

### Mesh entities

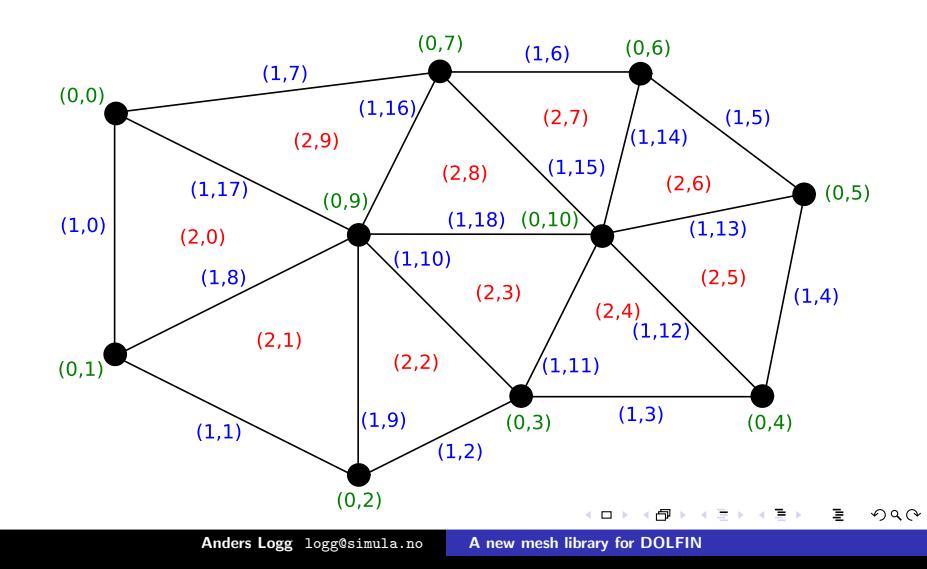

### Named mesh entities

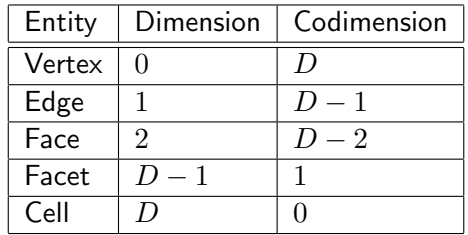

- $\blacktriangleright$  Mesh entity defined by  $(d, i)$
- ▶ Named mesh entities: Vertex, Edge, Face, Facet, Cell

 $\blacksquare$ 

ð

 $290$ 

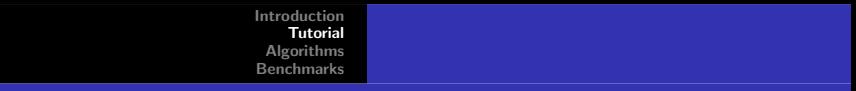

### Implementation

 $\triangleright$  Implemented in C++, about 4000 lines (including comments)

▶ Ships with DOLFIN 0.6.3

#### ▶ Mesh

- ▶ MeshTopology, MeshGeometry
- ▶ MeshEntity, MeshEntityIterator
- ▶ Vertex, Edge, Face, Facet, Cell
- $\blacktriangleright$  MeshFunction
- ▶ MeshEditor
- ▶ UnitSquare, UnitCube

 $\Box$ 

「一」

つくい

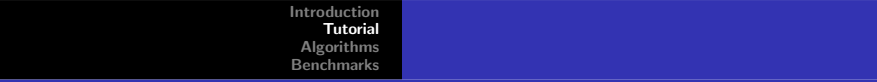

# Input/output

```
Mesh mesh(''mesh.xml'');
```

```
File file(''mesh.xml'');
Mesh mesh;
file >> mesh;
```

```
File file(''mesh.xml'');
Mesh mesh;
file << mesh;
```
D.

高

4. TH 6.

つくい

### Conversion to the new DOLFIN XML format

- ▶ Use dolfin-convert to convert to the DOLFIN XML format
- ▶ Conversion from Medit (tetgen) and Gmsh
- ► Conversion from old DOLFIN XML:

dolfin-convert --input old-xml old.xml new.xml

▶ Convert all meshes in current directory:

convertall

 $\Box$ 

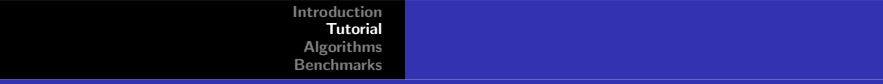

### Built-in meshes

- ▶ Simple built-in meshes: UnitSquare, UnitCube
- ▶ Contributions are welcome: UnitDisc?, UnitSphere?

UnitSquare mesh(16, 16);

UnitCube mesh(256, 256, 256);

 $\Box$ 

∽ດ

# Building meshes

- ▶ Use class MeshEditor
- $\triangleright$  Specialized to simplicial meshes in 1D, 2D, 3D

```
Mesh mesh;
MeshEditor editor(mesh, CellType::triangle, 2, 2);
editor.initVertices(4);
editor.initCells(2);
editor.addVertex(0, 0.0, 0.0);
editor.addVertex(1, 1.0, 0.0);
editor.addVertex(2, 1.0, 1.0);
editor.addVertex(3, 0.0, 1.0);
editor.addCell(0, 0, 1, 2);
editor.addCell(1, 0, 2, 3);
editor.close();
```
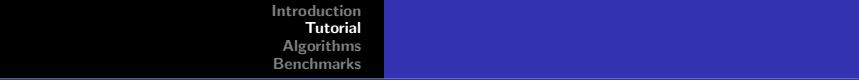

#### Mesh iterators

Basic iteration:

```
unsigned int D = mesh-topology().dim();
for (MeshEntityIterator c(mesh, D); !c.end(); ++c)
  for (MeshEntityIterator v(c, 0); iv.end(); +v)
    v\rightarrow foo():
```
Iteration with named iterators:

```
for (CellIterator c(mesh); !c.end(); ++c)
  for (VertexIterator v(c); !v.end(); ++v)v\rightarrowfoo();
```
### Mesh functions

- $\triangleright$  A discrete function on a mesh
- ▶ Implemented by the class MeshFunction
- $\triangleright$  Different from the class Function
- ▶ Takes a value on each mesh entity of given fixed dimension
- $\blacktriangleright$  Templated over value type:
	- ▶ Material parameters (double)
	- ▶ Markers for mesh refinement (bool)
	- $\triangleright$  Inter-mesh connectivity (unsigned int)

```
MeshFunction<bool> marked_for_refinement;
for (CellIterator c(mesh); !c.end(); ++c)
{
  if ( marked_for_refinement(*c) )
    ...
}
```
### Extracting boundaries

- ▶ A BoundaryMesh is a Mesh
- ▶ Simple boundary extraction:

```
Mesh mesh;
BoundaryMesh boundary(mesh);
```
 $\blacktriangleright$  Mappings from the boundary to the mesh:

```
MeshFunction<unsigned int> vertices,
MeshFunction<unsigned int> cells;
BoundaryMesh boundary(mesh, vertices, cells);
```
 $\Box$ 

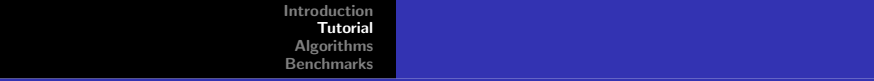

### Mesh refinement

- ▶ Uniform mesh refinement implemented
- $\triangleright$  Adaptive mesh refinement / coarsening will be added again

```
Mesh mesh;
for (int i = 0; i < 3; ++i)
  mesh.refine();
```
# Python interface

- ▶ Generated automatically by SWIG
- $\blacktriangleright$  Python iterators implemented for mesh entities
- $\triangleright$  C++ arrays mapped to Numeric arrays (will be NumPy)

```
from dolfin import *
mesh = UnitSquare(16, 16)mesh.refine()
for c in cells(mesh):
    for v in vertices(c):
        ...
```
 $\Box$ 

∽ດ

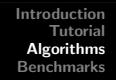

### Mesh connectivity

- $\blacktriangleright$  Mesh of topological dimension D
- ► Connectivity  $D 0$  given (cells vertices)
- ► Need to compute connectivity  $d d'$  for  $0 \le d, d' \le D$
- $\blacktriangleright$  Compute only as needed

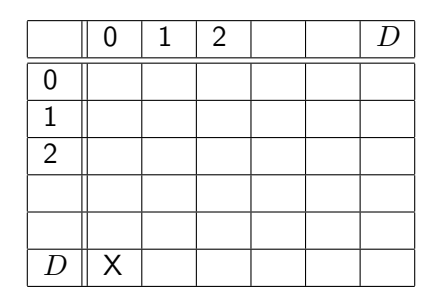

 $\Box$ 

<span id="page-17-0"></span>لركم

### Computing mesh connectivity

- ► Build  $D d$  and  $d 0$  from  $D 0$  and  $D D$  for  $0 < d < D$
- ► Compute  $d d'$  from  $d' d$  for  $d < d'$  (transpose)
- ► Compute  $d d'$  from  $d d''$  and  $d'' d'$  (intersection)
- $\blacktriangleright$  All algorithms are  $\mathcal{O}(n^p)\mathcal{O}(N)$  for small  $n$  and  $p$

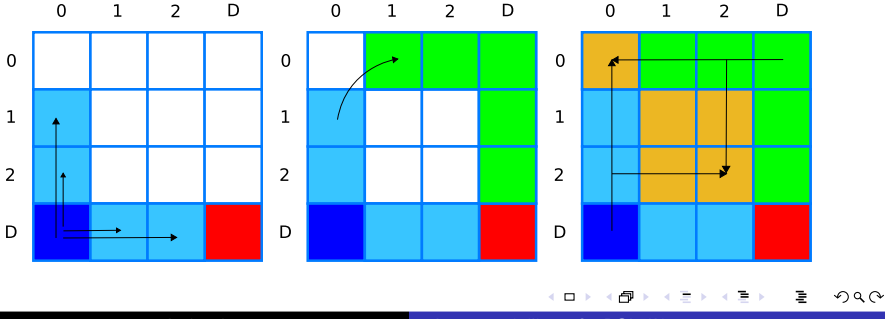

### Example: computing  $2 - 2$  (faces  $-$  faces)

for (FaceIterator f0(mesh); !f0.end(); ++f0) for (FaceIterator  $f1(f0)$ ;  $!f1.end()$ ;  $++f1)$ // Iterators automatically initialize 2 - 2

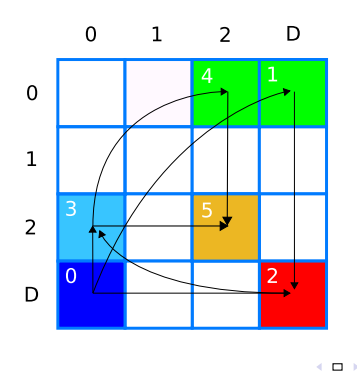

### Simple benchmarks

- $\blacktriangleright$  Creating unit cube mesh
- $\blacktriangleright$  Iteration over mesh entities
- $\blacktriangleright$  Uniform mesh refinement
- $\blacktriangleright$  Memory usage

- ▶ Speedup: a factor 10–100
- ▶ Reduced memory usage: a factor 10

<span id="page-20-0"></span> $\Box$ 

∽ດ

### Creating unit cube mesh

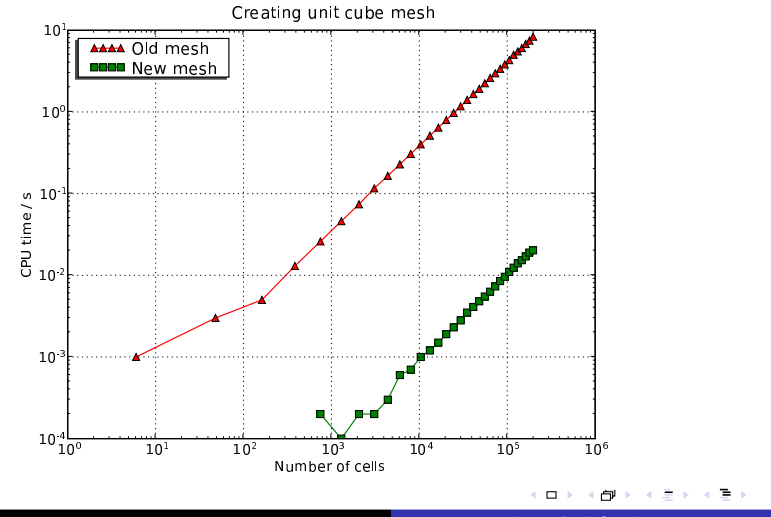

Anders Logg logg@simula.no [A new mesh library for DOLFIN](#page-0-0)

### Iteration over mesh entities

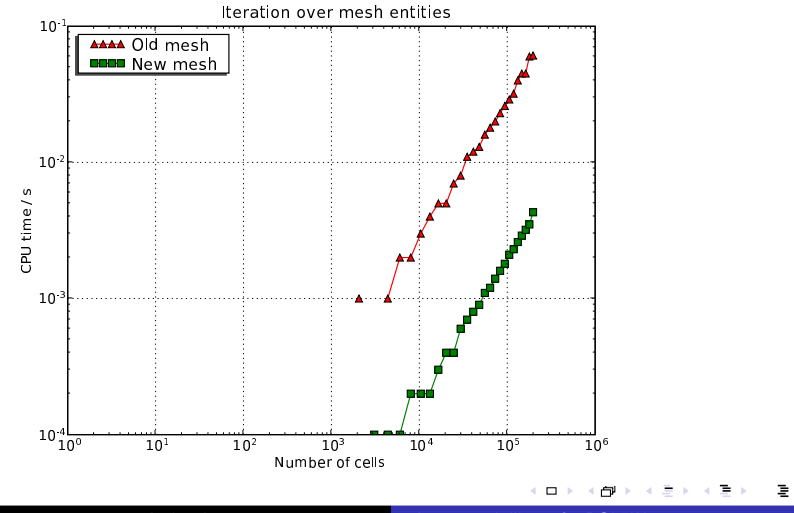

Anders Logg logg@simula.no [A new mesh library for DOLFIN](#page-0-0)

 $\Omega$ 

### Uniform mesh refinement

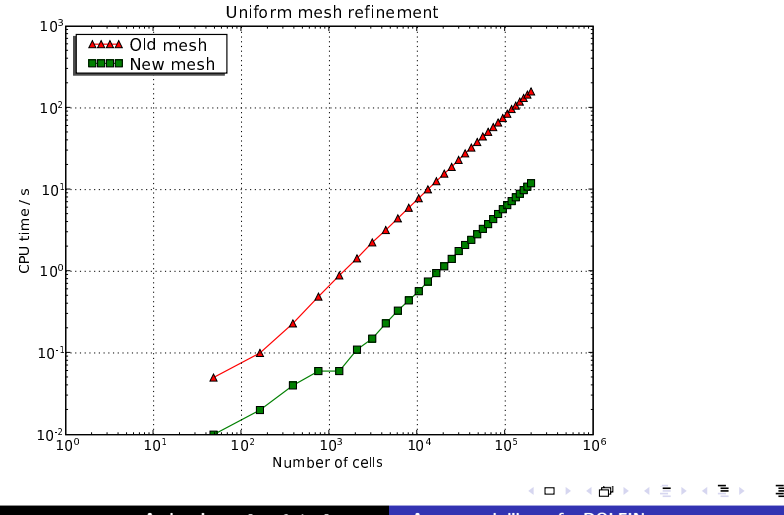

Anders Logg logg@simula.no [A new mesh library for DOLFIN](#page-0-0)

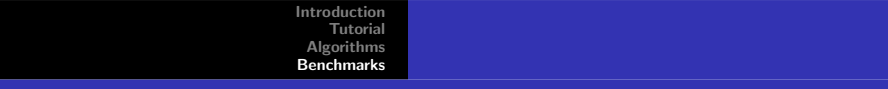

# Memory usage

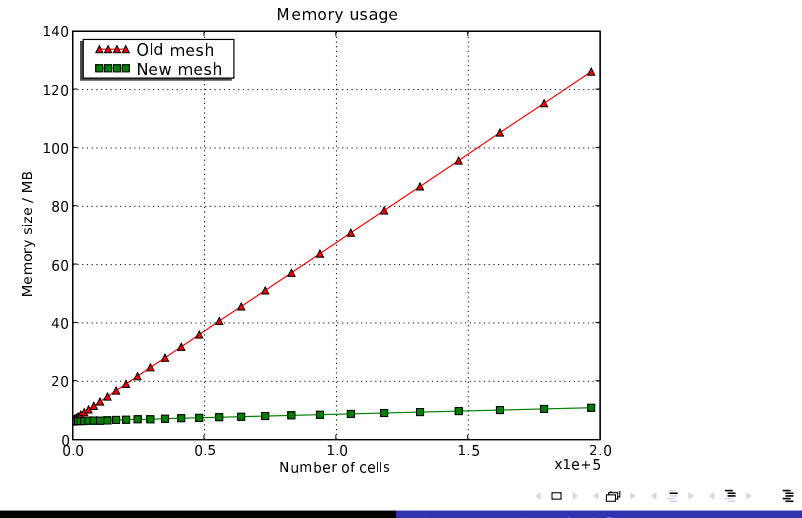

Anders Logg logg@simula.no [A new mesh library for DOLFIN](#page-0-0)

 $\Omega$ 

### Future plans

- $\blacktriangleright$  Adaptive mesh refinement / coarsening
- ▶ Extend functionality for ALE methods
- $\blacktriangleright$  Extend functionality for parallel assembly
- $\blacktriangleright$  Graphical mesh editor (Simula/Kalkulo)

 $\Box$